# **HTML5** 制作课件

### **HTML5**

HTML5 是构建 Web 内容的一种语言描述方式。HTML5 是互联网的下一代标准, 是构建以及呈现互联网内容的一种语言方式.被认为是互联网的核心技术之一。

本次宅家实验项目内容为基于 HTML5 的物理课件的制作:学习 HTML5 的基础语 言,结合物理知识,以动态网页的形式制作物理课件。

#### 实验准备

学长在实验中心网站分享了利用 HTML5 绘制单摆的示例,从网页页面布置,布局 格式,图像生成,动态效果等方面进行了细致的讲解。

在具备了一定基础知识后,我开始构思如何设计物理课件。

我认为 HTML5 在课件应用上的优势在于"动态演示"与"互动操作"。如果单从 图片与文字的排列来说,ppt 的效果显然更胜一筹,并且制作 ppt 也更加简单。但是 HTML5 能够设置"交互按钮",这对于一些物理过程的直观感受通常有奇效。比如作为 示例的单摆问题,传统的课件利用图片、视频演示单摆;HTML5 课件却可以设置单摆 的各项参数,譬如摆长、摆球直径。阅读课件的学生可以通过手动调整参数感受不同的 摆动情况,这类似于一种模拟实验,显然更为直观。

#### 实验设计

碰撞是一种十分经典的模型,高中时在学习动量与冲量的过程中我常常遇到刚体碰 撞问题:小球与地面,小球与杆,杆与杆等等。大学的课程中也有许多与碰撞相关的模 型,比如热力学中的气体分子,在不断的碰撞中达到热力学平衡。在刚体碰撞中我们可 以依据经典力学求解,但是过程往往很复杂;热力学平衡是一个不容易理解的概念,我 们对于大量的微小的分子需要近似处理。

我希望在我的课件设计中形象地展示二维碰撞效果。首先从简单模型出发,设计刚 体球与地面的碰撞,学生可以通过调整碰撞的能量损失观察达到不同的碰撞效果。

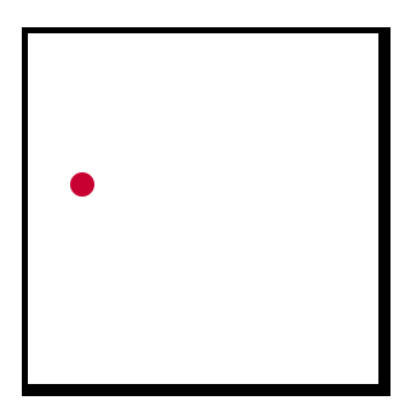

之后设计刚体球的弹性碰撞,球体在正方形的边界内自由弹射,然后加入第二个球 体,两个球体发生刚体碰撞,学生可以设定球的大小,初始速度,观察不同情况的二维 碰撞。

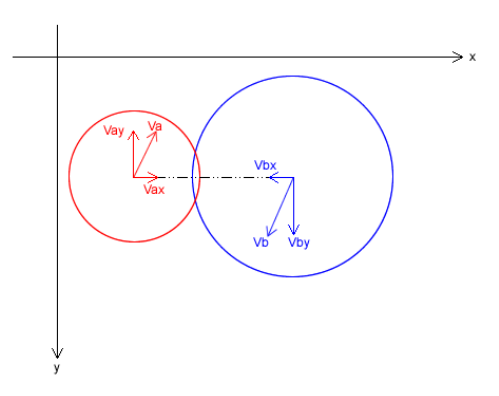

最后将球的大小缩小,数量增加,构成密闭气体分子模型,设置所有碰撞为弹性的, 学生可以设置部分分子具有初速度,之后在密闭空间内发生不断的碰撞,最后达到平衡、 稳定的状态。

## 实验分析

HTML5 的设计依托于程序, 在文字与图片编辑方面比较麻烦, 不如 ppt 方便, 但 是在"互动展示"方面确实具有不错的效果,特别针对是一些不太直观的物理过程,学 生通过调整参数控制动画,对理解物理过程很有帮助。